# **PROGRAMMA "CORSO DI PRO TOOLS"**

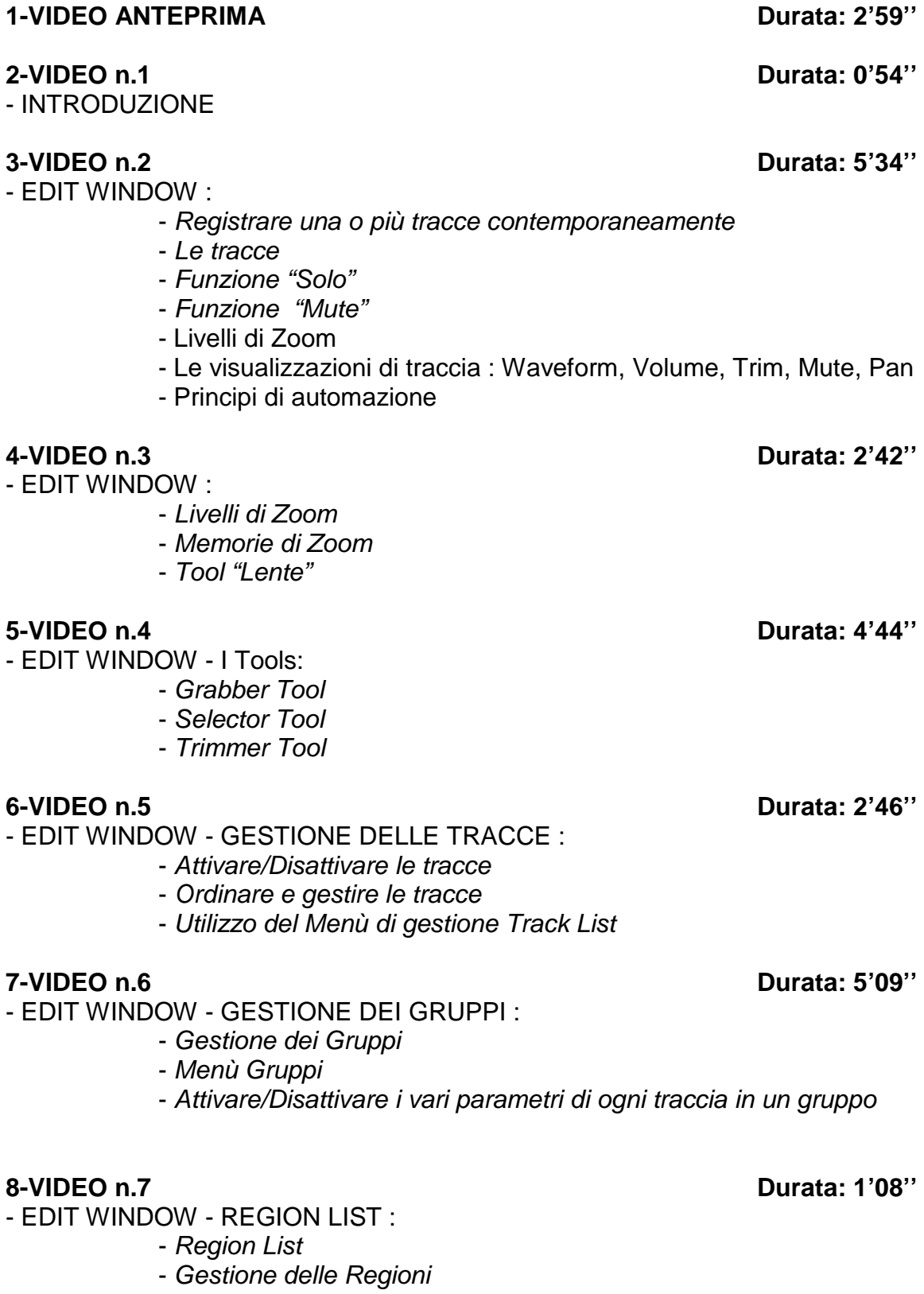

**9-VIDEO n.8 Durata: 2'12''** 

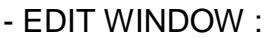

- Region List
- Creare una nuova Traccia

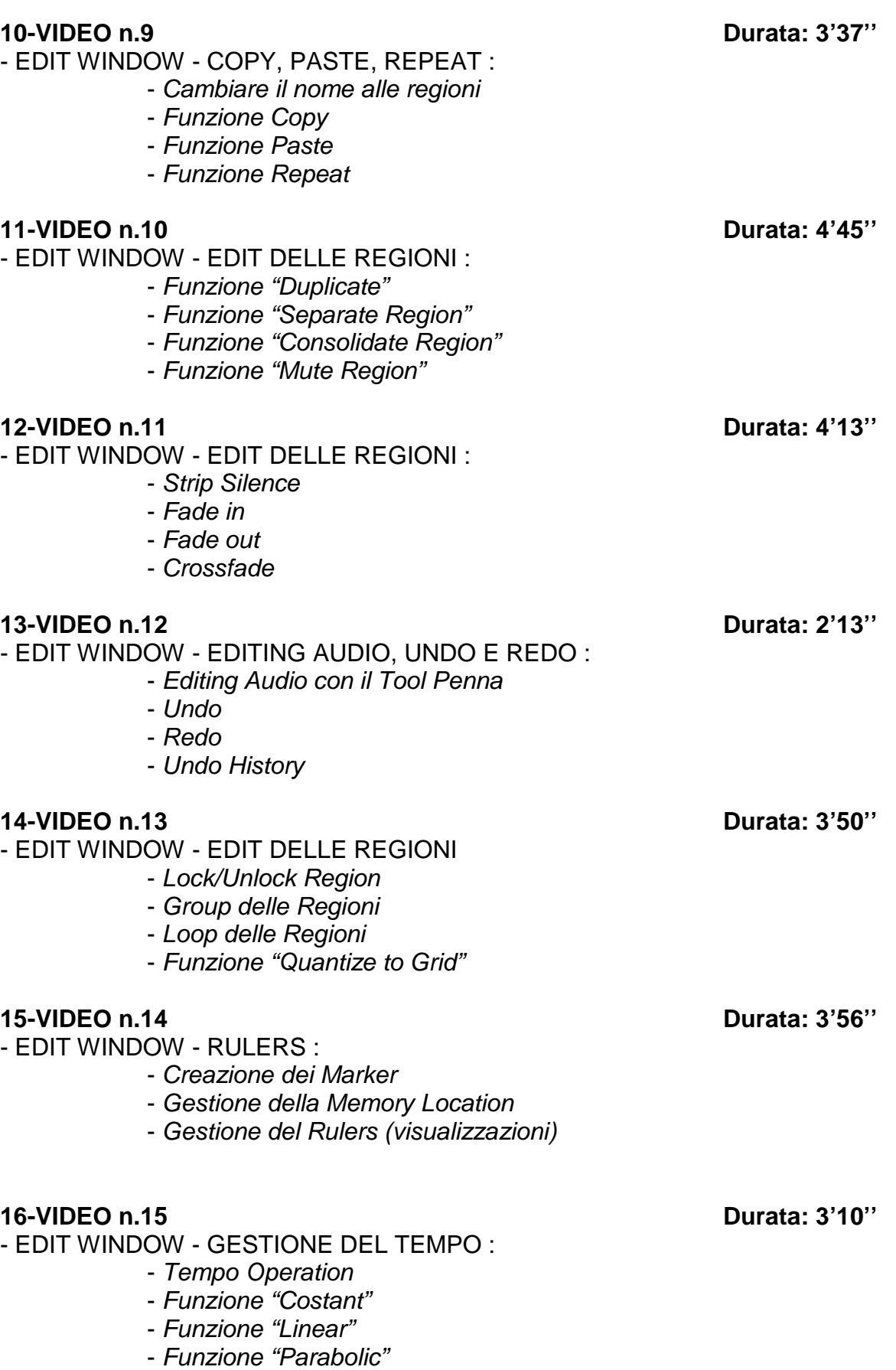

- Funzione "S-Curve"

### **17-VIDEO n.16 Durata: 2'25''**

- EDIT WINDOW EDIT DELLE TRACCE :

- Duplicare una Traccia
- Funzione "Split into Mono"
- Make Inactive
- Auto Input Monitoring
- Numerare le varie Tracce di un progetto
- Delete track

### **18-VIDEO n.17 Durata: 12'39''**

- MIX WINDOW - IL MIXER :

- Panoramica sul mixer di Pro Tools
- View Edit
- Input/Output
- Insert
- Send Aux
- Automazione sul Mixer
- Comandi (Rec, Mute, Solo, Pan, Gruppi..)

### **19-VIDEO n.18 Durata: 16'07''**

- AUTOMAZIONE :

- Modalità Read, Write, Touch, Latch, Trim. Touch/Latch
- Editing Grafico
- Funzione "Automation Follows Edit"
- Automazione dei Plug in
- Editing Cut, Copy, Paste

### **20-VIDEO n.19 Durata: 8'25''**

- GESTIONE DELLE SESSIONI :

- Nuova sessione
- Open Session
- Open Recent
- Close session
- Save. Save as
- Bounce
- Import Session Data
- Import File Audio
- Import Fil Audio da cd
- Import midifile
- Import Video
- Export Midifile

- TRANSPORT PANNEL :

- Play, Rec, Stop, Forward, Rewind
- Loop Playback
- Sync interno/esterno
- Funzione "gen mtc"

### **21-VIDEO n.20 Durata: 10'36''**

- -
	-

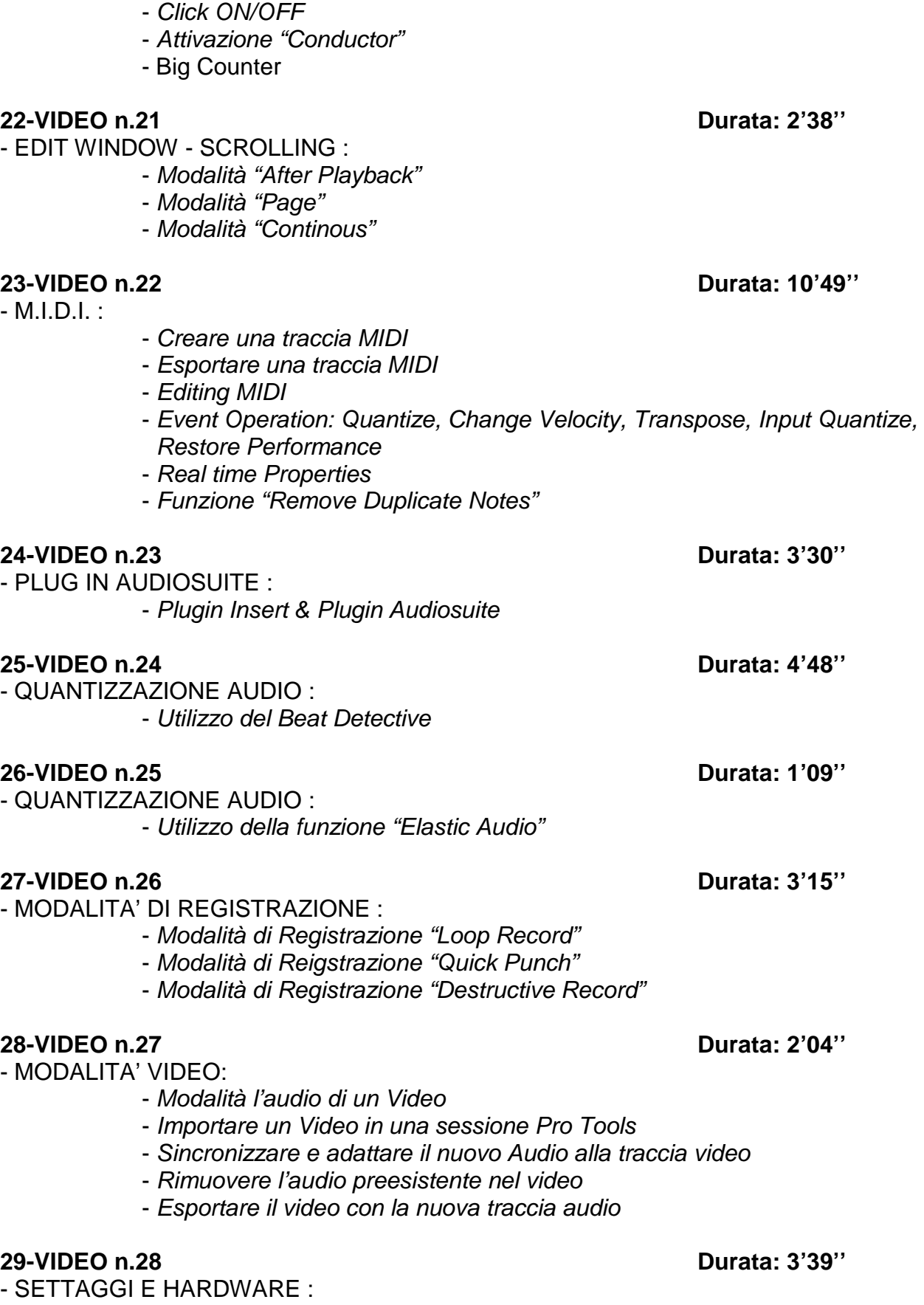

- Regolazione della Latenza
- Delay Compensation

- Pre roll & post roll

- Modalità "Overdub" e "Replacement MIDI"

### **30-VIDEO n.29 Durata: 5'05''**

- SETTAGGI E HARDWARE :

- Gestione dell'hardware audio

- Disc Allocation
- Gestione degli Input- Output (I/O)
- Playback Engine
- Session
- System Usage

- SHORT CUT

**31-VIDEO n.30 Durata: 1'06''** 

## **PLUG-IN di PRO TOOLS**

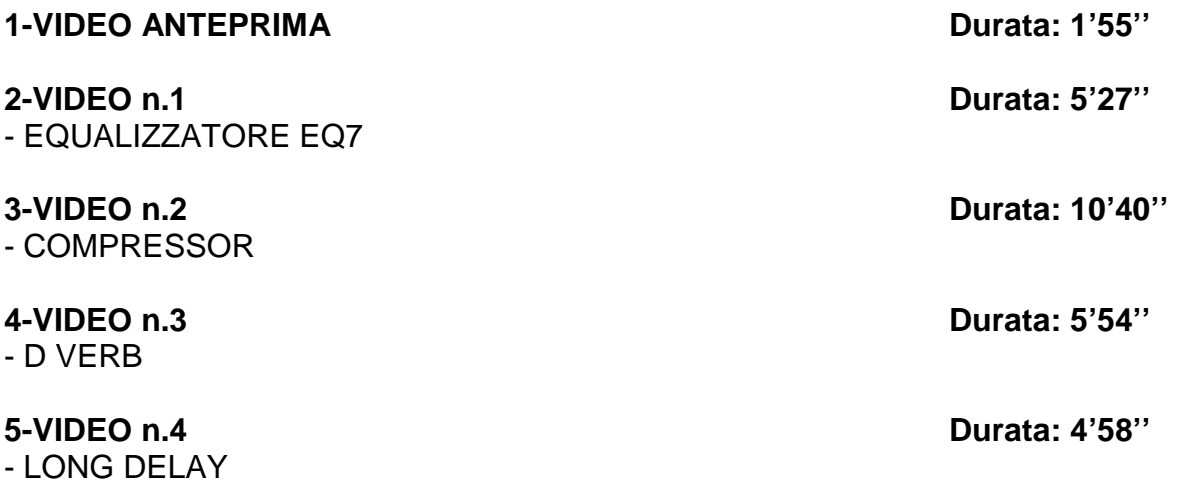